# Master Excel Functions: If, Sumif, Countif and Other Logical Excel Formulas

When it comes to analyzing and organizing data, Excel is the go-to tool for millions of professionals around the world. While Excel offers a wide range of functions and formulas, some of the most powerful and commonly used functions are the logical ones like **IF**, **SUMIF**, and **COUNTIF**. These functions allow you to perform calculations based on certain conditions, making data manipulation and analysis much easier.

#### **1. Understanding the IF Function**

The **IF** function is one of the most fundamental logical functions in Excel. It allows you to perform different calculations based on a given condition. The basic syntax of the IF function is:

#### =IF(logical\_test, value\_if\_true, value\_if\_false)

The **logical\_test** parameter is where you define the condition you want to evaluate. If the condition is met, the **value\_if\_true** parameter determines the value that will be returned. On the other hand, if the condition is not met, the **value\_if\_false** parameter specifies the alternative value.

### Excel IF Function Champion: Master Excel functions IF, SumIF, CountIF, and other Logical Excel Formulas (Excel Champions Book 4)

by Henry E. Mejia (Kindle Edition)

rightharpoonup rightharpoonup righ

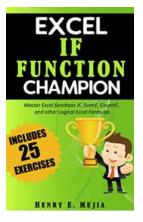

| File size            | ; | 3594 KB   |
|----------------------|---|-----------|
| Text-to-Speech       | ; | Enabled   |
| Enhanced typesetting | ; | Enabled   |
| Print length         | ; | 86 pages  |
| Lending              | ; | Enabled   |
| Screen Reader        | ; | Supported |

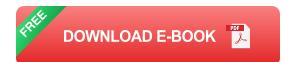

For example, if you want to calculate a bonus based on employee performance, you can use the IF function like this:

=IF(A2>=90, "Excellent", "Average")

If the value in cell A2 is equal to or greater than 90, the cell will display "Excellent"; otherwise, it will display "Average". By using logical functions like IF, you can automate complex calculations based on specific criteria.

#### 2. Leveraging the SUMIF and COUNTIF Functions

The **SUMIF** and **COUNTIF** functions are incredibly useful when you need to sum or count cells based on specific criteria. These functions make it easy to perform calculations on selective data without the need for complex formulas.

The syntax for the **SUMIF** function is:

=SUMIF(range, criteria, sum\_range)

The **range** parameter represents the range of cells you want to evaluate, while the **criteria** parameter defines the condition that must be met. Finally, the **sum\_range** parameter specifies the range of cells to be summed if the condition is met.

Let's say you have a worksheet with sales data, and you want to calculate the total sales for a specific product. You can use the SUMIF function like this:

=SUMIF(A2:A10, "Product A", B2:B10)

This formula will sum all the values in the range B2:B10, but only if the corresponding cells in the range A2:A10 contain "Product A".

Similarly, the syntax for the **COUNTIF** function is:

```
=COUNTIF(range, criteria)
```

The **range** parameter represents the range of cells you want to evaluate, while the **criteria** parameter defines the condition used to count cells that meet specific criteria.

For instance, if you want to count the number of employees with a salary higher than \$50,000, you can use the COUNTIF function like this:

```
=COUNTIF(C2:C10, ">50000")
```

This formula will count the number of values in the range C2:C10 that are greater than \$50,000.

#### 3. Exploring Other Logical Excel Formulas

Besides the powerful IF, SUMIF, and COUNTIF functions, Excel offers a wide range of other logical formulas that can simplify complex calculations. Some commonly used ones include:

- AND: Checks if all conditions are met and returns TRUE if they are, otherwise returns FALSE.
- OR: Checks if at least one condition is met and returns TRUE if it is, otherwise returns FALSE.
- **NOT**: Reverses the logical value of a given condition.
- IFERROR: Returns a specified value if a formula generates an error, otherwise returns the result of the formula.

Understanding and mastering these functions can significantly enhance your data analysis capabilities in Excel.

Excel functions like IF, SUMIF, and COUNTIF provide you with powerful tools to analyze and manipulate data based on specific criteria. By using these logical functions, you can automate calculations, perform complex data analysis, and make informed decisions. Additionally, Excel offers a range of other logical functions that can further enhance your ability to work efficiently with data. Take the time to explore these functions and become a master of Excel's logical formulas.

Keywords: Master Excel Functions, IF function, SUMIF function, COUNTIF function, logical Excel formulas, data analysis, data manipulation

## Excel IF Function Champion: Master Excel functions IF, SumIF, CountIF, and other Logical

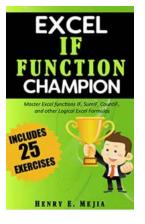

### Excel Formulas (Excel Champions Book 4)

by Henry E. Mejia (Kindle Edition)

| 🚖 🚖 🚖 🌟 4.6 out of 5 |                 |  |
|----------------------|-----------------|--|
| Language             | : English       |  |
| File size            | : 3594 KB       |  |
| Text-to-Speech       | : Enabled       |  |
| Enhanced types       | etting: Enabled |  |
| Print length         | : 86 pages      |  |
| Lending              | : Enabled       |  |
| Screen Reader        | : Supported     |  |

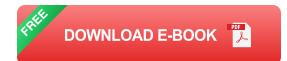

Becoming an Excel IF Function Champion increases your chances professional growth! If you don't believe me, continue reading.

Using the IF Function in excel is a great asset you can have because you can make faster and better decisions using the logical formulas, investing less time in front of the computer and, as a result, having more time available to tackle other important activities that need your attention.

When you use the IF Function excel starts to perform a series of logical tests to decide if your formula requirements are met. Depending on the formula, you can get different outcomes if the logical test is True or False. Additionally, formulas like SUMIF, COUNTIF, AND, OR, and IFS can make you an excellent user of logical formulas. You will learn all of them in this book.

#### DIFFERENTIATION FACTORS OF "EXCEL IF FUNCTION CHAMPION"

- 1. Full of screenshots and examples
- 2. Includes for free 25 Practice excel spreadsheets

- Includes for free the first chapter of 3 of my books: Vlookup Champion, Pivot Table Champion and Conditional Formatting Champion
- 4. You will learn to use many Logical Formulas in many different ways within your job or business.
- 5. You will learn quickly and in an easy to understand way.
- 6. This book gradually increases your knowledge level

THIS BOOK IS FOR YOU IF YOU WANT TO:

- Understand once and for all How to use excel function IF like a Pro
- Learn similar function, like excel functions SumIF, CountIF, IFS, AND, OR, SumIFS, CountIFS.
- Master excel formula IF with nested Functions

TOPICS ALSO COVERED IN THIS BOOK:

- Excel Function SUMIF
- COUNTIF Function excel
- IFS formula
- SUMIFS
- COUNTIFS
- AND formula
- OR function
- NESTED IF Functions

Here is the Table of Contents. You will learn EVERYTHING about using excel functions IF, SUMIF, COUNTIF and more!

- CHAPTER 1: WHAT IS A FUNCTION AND WHICH ARE ITS BENEFITS?
- CHAPTER 2: IF FUNCTION
- CHAPTER 3: IF FUNCTION WITH ARITHMETIC OPERATIONS IN ARGUMENTS "VALUE IF TRUE" AND "VALUE IF FALSE"
- CHAPTER 4: IF FUNCTION WITH ARITHMETIC OPERATIONS AND NESTED FUNCTIONS IN THE LOGICAL TEST
- CHAPTER 5: IF FUNCTION WITH A NESTED IF FUNCTION
- CHAPTER 6: IFS FUNCTION (EASIER ALTERNATIVE TO NESTED IF FUNCTION)
- CHAPTER 7: IF FUNCTIONS WITH A NESTED "OR" FUNCTION
- CHAPTER 8: IF FUNCTIONS WITH A NESTED "AND" FUNCTION
- CHAPTER 9: SUMIF AND SUMIFS FUNCTIONS
- CHAPTER 10: COUNTIF AND COUNTIFS FUNCTIONS
- CHAPTER 11: BONUS CHAPTER: EXCEL PIVOT TABLE CHAMPION FRAGMENT
- CHAPTER 12: BONUS CHAPTER: EXCEL VLOOKUP CHAMPION FRAGMENT
- CHAPTER 13: BONUS CHAPTER: EXCEL CONDITIONAL FORMATTING CHAMPION FRAGMENT
- CHAPTER 14: QUICK FINAL TIPS

Take action now and GET THIS BOOK. Become better at your job and at excel using IF, SUMIF function, COUNTIF and more logical formulas!

How much money is your time/hour worth? \$10, \$20, \$50, \$100?

Even if this book could save you just 1 hour a week, it would have been a great return of your investment. And believe me, you can save much more time than just 1 hour a week.

CLICK "BUY NOW" AND BECOME AN EXCEL IF FUNCTION CHAMPION!

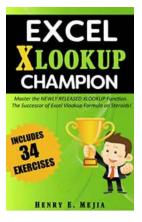

### Master The Newly Released Xlookup Function -The Successor Of Excel Vlookup

Excel is an essential tool for many professionals in various industries. From finance to marketing, from sales to data analysis, Excel provides a...

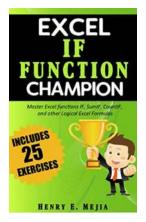

## Master Excel Functions: If, Sumif, Countif and Other Logical Excel Formulas

When it comes to analyzing and organizing data, Excel is the go-to tool for millions of professionals around the world. While Excel offers a wide range of functions...

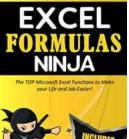

## The Top Microsoft Excel Functions To Make Your Life And Job Easier: Vlookup & If

Pour Life and Job Easter!

Microsoft Excel is a powerful tool that can greatly simplify your life and job. It is widely used in various industries for data analysis, calculations, and reporting. To...

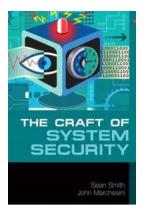

## The Craft of System Security: Ensuring the Safety and Privacy of Your Digital World

In today's increasingly digital world, where technology plays a crucial role in almost every aspect of our lives, the need for robust system security has never been more...

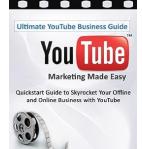

## Do you want to start a successful YouTube business?

YouTube has become a goldmine for entrepreneurs looking to promote their products and services, or even build an entire business around the platform. With over 2 billion...

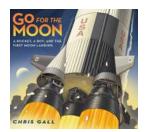

## Rocket Boy And The First Moon Landing: The Epic Journey That Changed Humanity Forever

It was a historic day on July 20th, 1969, when a young boy named Rocket Boy led humanity's first expedition to the moon. This extraordinary journey captivated the...

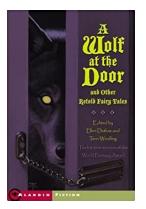

### And Other Retold Fairy Tales: A Magical Journey Into New Worlds

In a world filled with endless possibilities, fairy tales have captivated readers young and old alike for centuries. These beloved stories transport us to a realm of magic and...

### The Path To Survival: The Uyghur Struggle

BECAUSE HAVE TO The path to survival; the uggbur struggle

HER ILHAM

Amidst the breathtaking landscapes and vibrant culture of Northwest China lies a tale of resilience and determination. The Uyghur people, an ethnic minority group residing...